## **Trasparenza tariffaria** | Clientela **Business**

**Allegato 1** alla delibera AGCOM 252/16/CONS

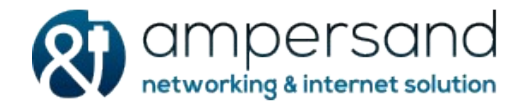

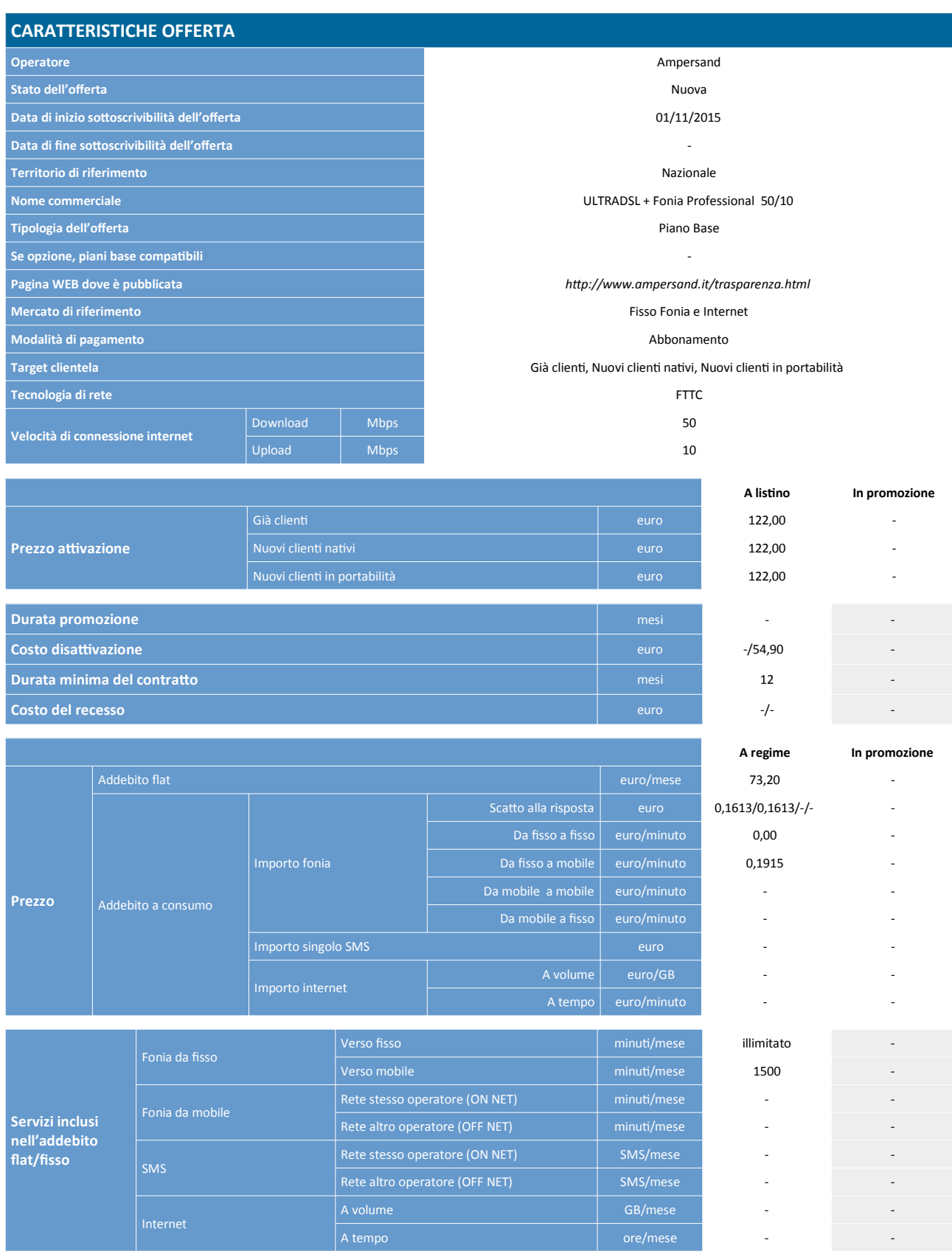

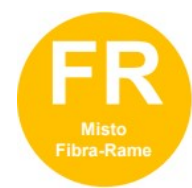

## **Trasparenza tariffaria** | Clientela **Business Allegato 1** alla delibera AGCOM 252/16/CONS

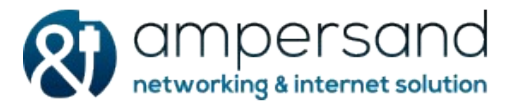

## **NOTE**

Prezzi IVA inclusa. Servizio soggetto a verifica di copertura. IP pubblico univoco dinamico, nessuna limitazione sulle porte TCP. Fatturazione trimestrale anticipata. Il servizio richiede l'uso di una CPE compatibile.

• La durata di fatturazione dell'offerta è pari a 30 giorni se non diversamente indicato nel campo "Modalità di pagamento" accanto alla specifica della modalità di pagamento stessa e dopo il carattere '/'.

• Per le offerte di tipo "Convergente", nei campi relativi alla "Velocità di connessione Internet" e "Prezzo attivazione" sono presenti due valori: il primo si riferisce al servizio di rete fissa, il secondo al servizio di rete mobile.

• Nel campo "Prezzo/Scatto alla risposta" sono presenti quattro valori separati dal carattere '/'. Questi quattro valori rappresentano:

– primo valore = scatto alla risposta da fisso a fisso,

– secondo valore = scatto alla risposta da fisso a mobile,

– terzo valore = scatto alla risposta da mobile a mobile,

– quarto valore = scatto alla risposta da mobile a fisso.